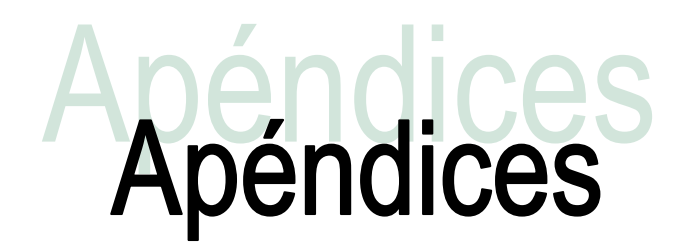

## **Apéndice A. Script para realizar el envío masivo**.

```
#!/usr/bin/perl -w
use Mail::MboxParser;
use MIME::Decoder;
use MIME::Base64;
use MIME::Lite;
use Email::MIME;
use Net::Nslookup;
use Net::Whois::IANA;
use Pg;
use Email::MIME::Encodings;
use MIME::QuotedPrint;
use MIME::Base64;
use Unix::PID;
use MIME::Lite;
use MIME::Parser;
use MIME::Entity;
# Set $debug to 1 if you'd like to see server responses
my \deltadebug = 1;
#Validacion de argumentos
if(scalar(@ARGV) < 2){
        print "Uso: $0 <dirección de correo> archivo_Mbox\n";
        exit;
}
#Validacion de la existencia del directorio tmp, en donde se guardaran los attachments
if ( -e "tmp" && -d "tmp" ){
        print "Utilizando tmp/ como deposito de attachments\n" if $debug;
}
else{ 
        `mkdir tmp`;
}
#Opciones del Mail::MboxParser
my $parseropts = \{ enable_cache => 1,
  enable_grep \Rightarrow 1,
   cache_file_name => 'mail/cache-file',
};
#Creamos un objeto Mail::MboxPAr
my $mb = Mail::MboxParser->new("$ARGV[1]", 
                    decode => 'BODY|ALL',
                    parseropts => $parseropts);
my $attach;
my $num_mail=0;
my $num_attach=0;
my $decoded=" ";
my $ents;
my $ent;
my $i=0;my $type = " ";
my $body_str=" ";
```

```
my $encod = ";
my $body=" ";
my $dispot=" ":
my $from= " ";
my \text{Subject} = "my %mails=();
my $nmails=0;
#Para registrar el tiempo de inicio
@months = qw(Enero Febrero Marzo Abril Mayo Junio Julio Agosto Septiembre Octubre Noviembre 
Deciembre);
@weekDays = qw(Domingo Lunes Martes Miércoles Jueves Viernes Sábado Domingo);
($second, $minute, $hour, $dayOfMonth, $month, $yearOffset, $dayOfWeek, $dayOfYear, 
$daylightSavings) = localtime();
$year = 1900 + $yearOffset;my $startTime = "$hour:$minute:$second, $weekDays[$dayOfWeek] $months[$month] 
$dayOfMonth, $year";
while (my smsq = Smb->next message) {
        $from = $msg->header->{from};
        $subject= $msg->header->{subject} || '<No Subject>';
        $subject =~ s/\*\*\*SPAM\*\*\*//g; #Sustituye el mensaje ***SPAM***
        $subject =~ s/\*\*\*INFECTED\*\*\*//g; #Sustituye el mensaje ***INFECTED***
        $subject =~ s/\*\*\*Posible SPAM\*\*\*//g; #Sustituye el mensaje ***POSIBLE SPAM***
        print "$num_mail FROM: $from \n" if $debug;
        print "Subject: $subject \n" if $debug;
      #Inicia el correo para ser enviado
        $sendMsg = MIME::Lite->new(
                To => $ARGV[0],
                Subject => $subject,
                Type => $msg->effective_type,
                Data \Rightarrow ""
        );
        my %seen_headers = ();
        my %header values = ();
        my $headersRef = $msg->header;
        my @ header Keys = keys %{$ headers Ref};
        #Para codificarlo correctamente con el charset
        foreach my $key (@headerKeys) {
                my $val = ${$headersRef}{$key};
                #print "key{$key} val{$val}\n" if $debug;
                if (%key =~ "charset"){
                        #valido si existe value
                        if ($value = ~ "iso"){
                                print "Charset $value\n";
                                $sendMsg->attr("content-type.charset" => $value);
                        \left\{ \text{else} \right\} } elsif( \left\{ \text{key} \right\} = ~ "charset="){
                                $charset = substr $key, index($key, "charset=");
                                $charset = substr $charset, 8;
                                \text{Scharest} = \sim s/\frac{1}{2}print "Charset $charset\n";
                                $sendMsg->attr("content-type.charset" => $charset);
                        }
                }
        }
        #print "Mail type $msg->effective_type\n" if $debug;
```

```
#Guardo todos los archivos adjuntos en ./tmp
$msg->store_all_attachments(path => './tmp');
 my $mapping = $msg->get_attachments;
```

```
while(defined($ents=$msg->get_entities($i)) ){
               $type = "":$body_str=" ";
               $decoded=" ";
               \text{Sencod} = " ":
               $body=":
               $dispost=" ";
               $type = $ents->mime_type;
               $body=$ents->body;
               $encod = $ents->head->mime_encoding; 
               $dispost = $ents->head->mime_attr("content-disposition");
               #print "$i typeMail: $type\n" if $debug;
               if( !defined($dispost) || $dispost =~ m/inline/i ){
                      #print "1.if Encod: $encod\n" if $debug;
                      if($encod = ~m/base64/i){
                              #print "2.if Type Encode base 64: $type\n";
                              foreach $row(@$body){
                                      $body_str.=$row;
                              }
                              $decoded = decode\_base64 ($body\_str);#print "$decoded\n" if $debug;
                              $sendMsg->attach(Type =>$type,
                                         Data =>$decoded);
                      }elsif( $type !~ m/multipart/i ){
                              #print "2.elsif Type Multipart: $type\n";
                              foreach $row(@$body){
                                      $body_str.=$row;
 }
                              #print "$body_str\n";
                              $sendMsg->attach(Type =>$type,
                                         Data =>$body_str);
                      }
               }elsif ( $dispost =~ m/attachment/i) {
                      #print "$num_attach Attachment\n";
                      $fileName = $ents->head->mime_attr("content-disposition.filename");
                      if ( -e 'tmp/'.$fileName ){
                              print "fileName: $fileName\n";
                              $sendMsg->attach(Type => $type,
                                          Path => 'tmp/'.$fileName,
                                          Filename => $fileName,
                       \hspace{1.6cm}$num_attach++;
                      }
               }
               $i++; }
       $sendMsg->send;
        $num_mail++;
       $i=0;
```
}

(\$second, \$minute, \$hour, \$dayOfMonth, \$month, \$yearOffset, \$dayOfWeek, \$dayOfYear, \$daylightSavings) = localtime();  $\frac{1}{2}$ year = 1900 +  $\frac{1}{2}$ yearOffset; my \$finalTime = "\$hour:\$minute:\$second, \$weekDays[\$dayOfWeek] \$months[\$month] \$dayOfMonth, \$year";

print "\n\nHora de inicio: \$startTime\n"; print "Hora de finalización: \$finalTime\n"; print "Numero de mensajes enviados: \$num\_mail\n"; print "Numero de mensajes con attachments: \$num\_attach\n";

## **Apéndice B. Script para realizar el conteo de correos**

```
#!/usr/bin/perl -w
use Mail::MboxParser;
use MIME::Decoder;
use MIME::Base64;
use MIME::Lite;
#Opciones del Mail::MboxParser
my \text{sparseropts} = \{enable cache \Rightarrow 1,
  enable_grep \Rightarrow 1,
   cache_file_name => 'mail/cache-file',
};
#Creamos un objeto Mail::MboxPAr
my $mb = Mail::MboxParser->new("$ARGV[0]", 
                    decode => 'BODY|ALL',
                    parseropts => $parseropts);
my $attach;
my $num_mail=0;
my $num_attach=0;
my $decoded=" ";
my $ents;
my $ent;
my $i=0;my $type = " ";
my $body_str=" ";
my $encod = "":my $body=" ";
my $dispot=" ";
my $from= " ";
my $subject = " ";
my %mails=();
my $nmails=0;
while (my $msg = $mb->next_message) {
   $from = $msg->header->{from};
   $subject= $msg->header->{subject} || '<No Subject>';
   $subject =~ s/\*\*\*SPAM\*\*\*//g; #Sustituye el mensaje ***SPAM***
   $subject =~ s/\*\*\*INFECTED\*\*\*//g; #Sustituye el mensaje ***INFECTED***
        print "$num_mail FROM: $from \n" if $debug;
        print "SUBJECT: $subject \n" if $debug;
   $num_mail++;
}
print "Número de mensajes: $num_mail\n";
```
## **Apéndice C. Script para Revisar la Carga y el uso de Memoria.**

```
#!/bin/bash
#programa para medir la carga del cpu y memoria utilizada
echo"************************************************************************************************************"
echo "este script muestra la carga del cpu y el uso de memoria de manera iterativa cada 5 
segundos"
echo 
"************************************************************************************************************"
i=0while [ $i -lt 5 ]
do
echo "cpu utilizado el ultimo minuto, los últimos 5 min y últimos 15 min respectivamente"
date
cat /proc/loadavg | cut -d" " -f1-3
echo " "
echo "cantidad de memoria utilizada y memoria disponible"
cat /proc/meminfo | head -2<br>echo "
 echo "__________________________________________________________________-"
sleep 5
done
```